# **NoSQL Systems** @ RomaTre

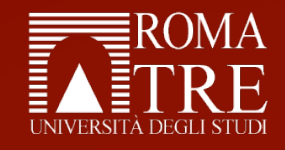

**Luca Rossi**  luca.rossi.917@gmail.com

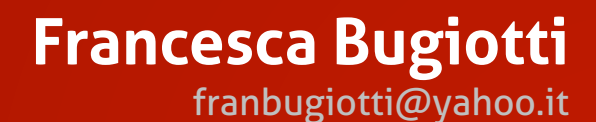

#### **Outline**

#### • **What is NoSQL**

- *"One size does not fit all"*
- Main themes
- Timeline
- Adoption
- **SOS Save Our Systems** 
	- NoSQL Issues
	- What we are working on

#### *"One size does not fit all"*

- **Mismatch** between RDBMS features and applications requirements
	- Some features are unneeded
	- –Others are lacking (and desirable)

• **Choose the right tool for your needs** 

# **Why not Relational?**

- **Unneeded complexity** 
	- Rigid schemas
	- ACID properties

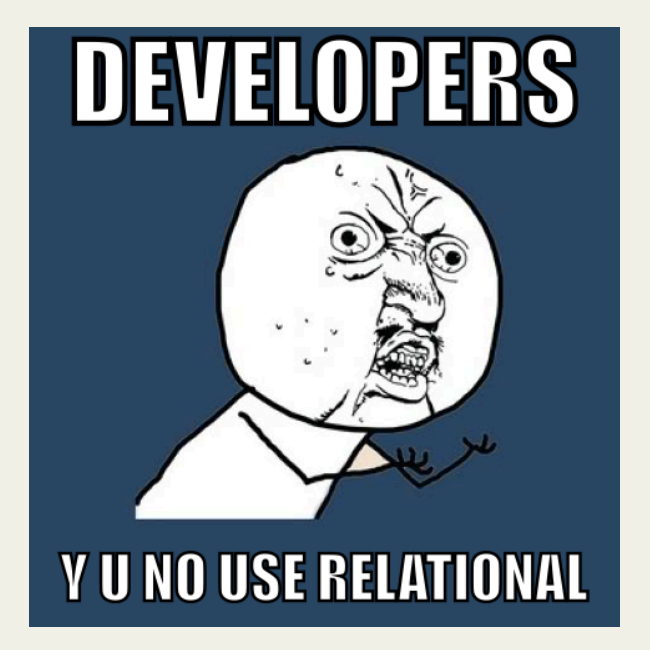

- **Hard to scale** 
	- Complexity of setting up database clusters
	- Running on commodity hardware

# **NoSQL Timeline**

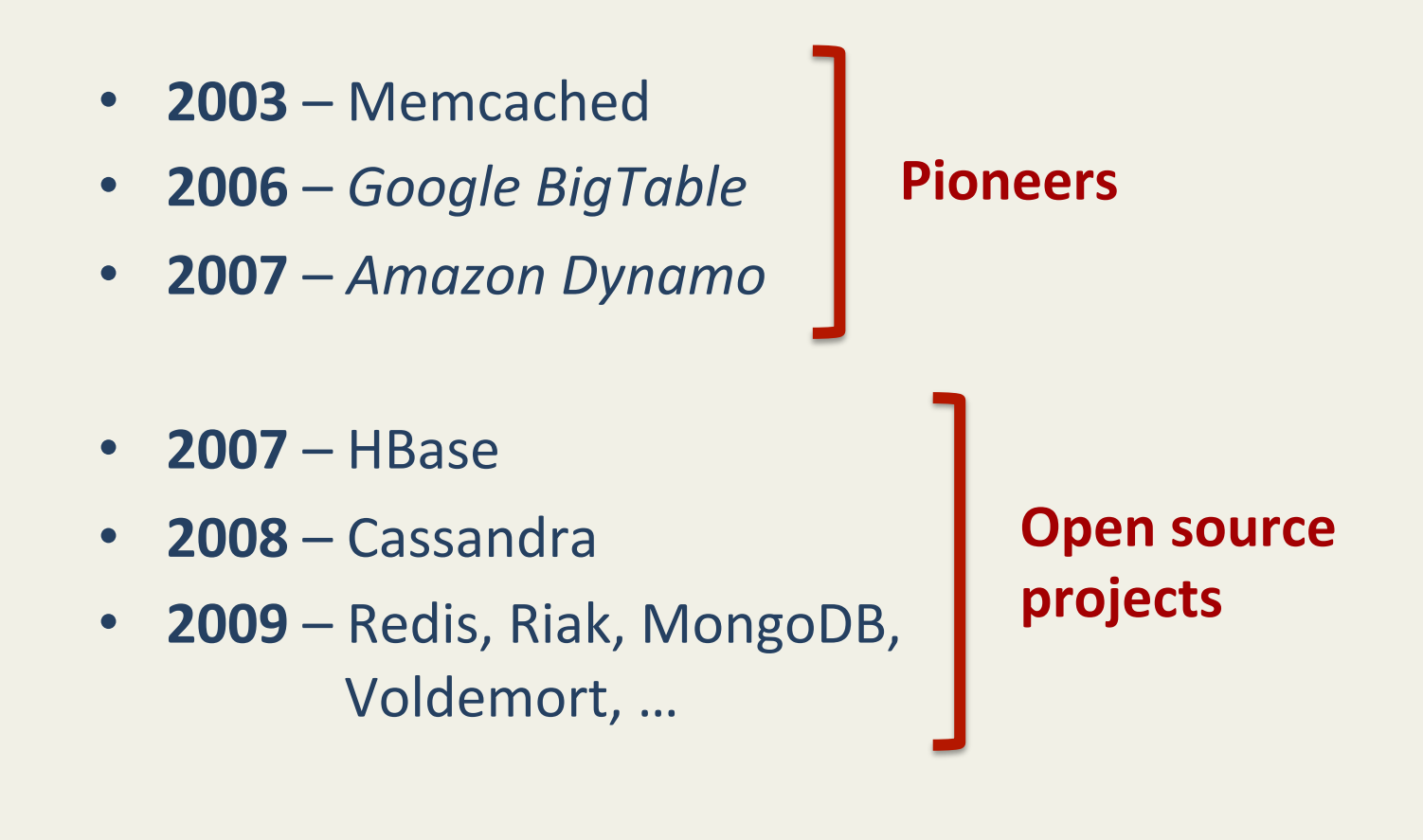

# **NoSQL Timeline**

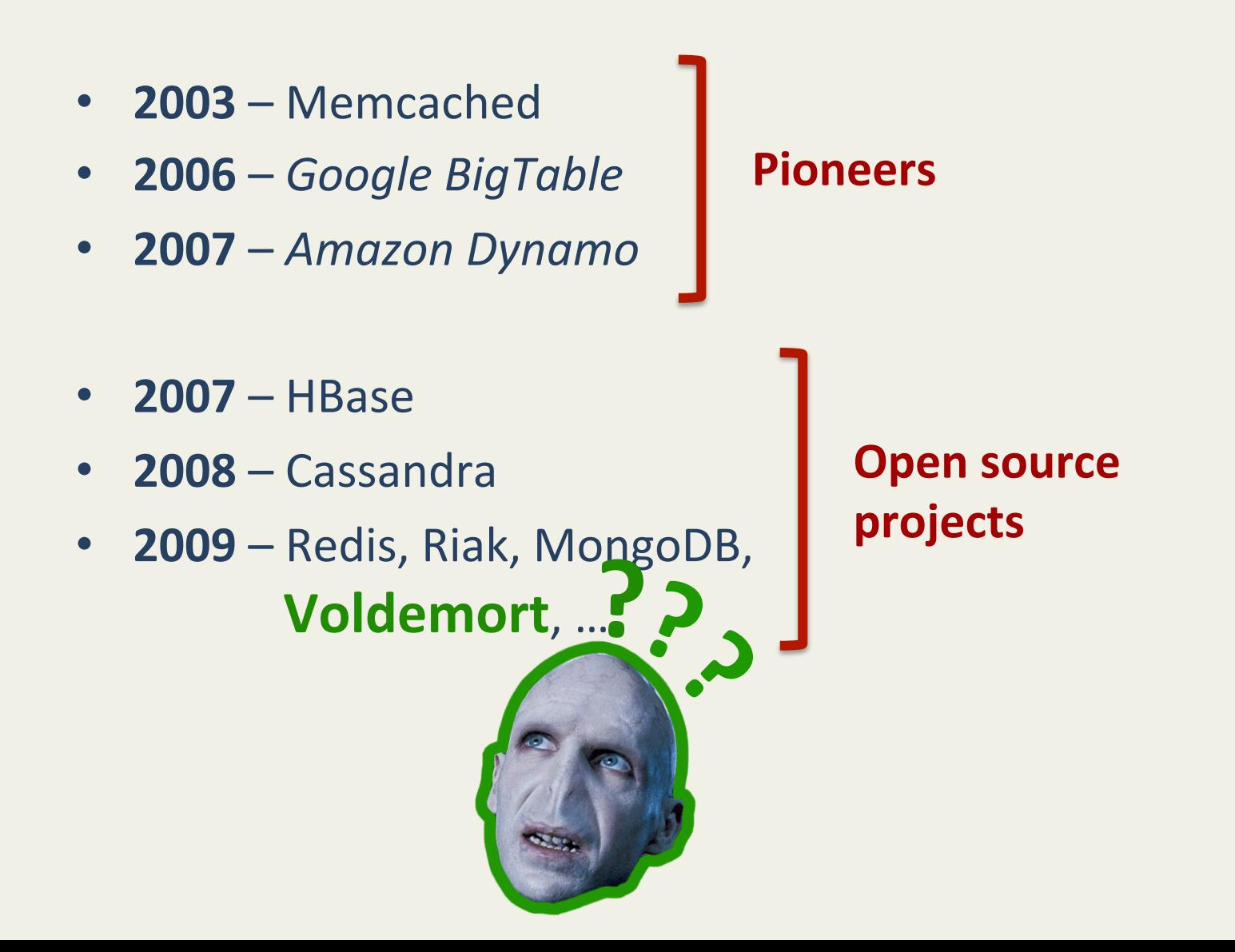

# **NoSQL Timeline**

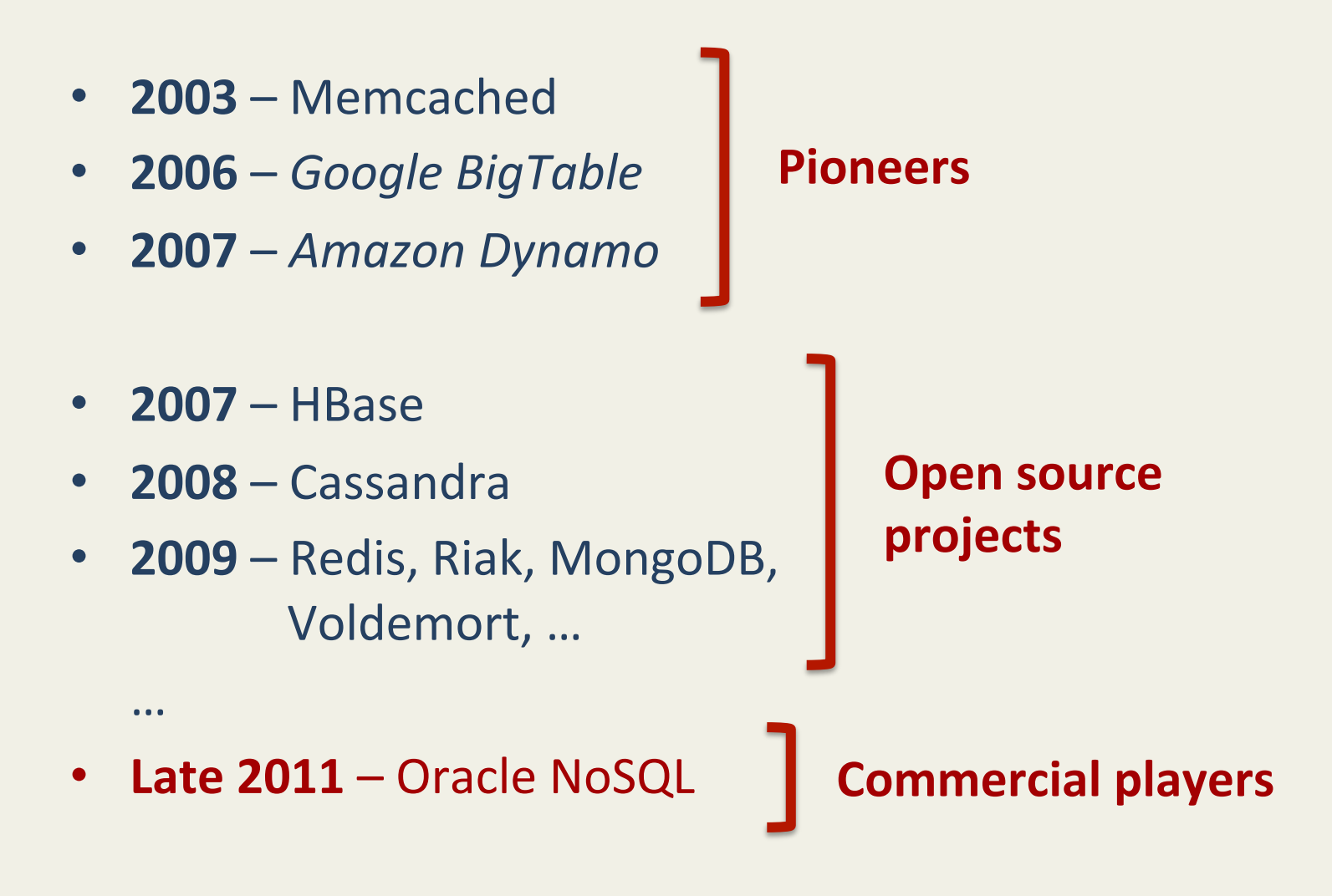

# **Rise of NoSQL**

- Strong adoption by both big companies and startups
- **Different focuses:** 
	- $-$  **Big companies**: scalability, performance
	- $-$  **Startups**: flexibility, performance, low cost
- An impressive lineup:
	- $-$  Facebook: Cassandra, HBase
	- **Google:** BigTable

… 

- **Amazon:** SimpleDB, DynamoDB
- $-$  Twitter: FlockDB, HBase
- $-$  **LinkedIn:** Voldemort, SenseiDB

### **Some recurring features**

- Replication and distribution of data across many servers
- Flexible data models
	- $-$  Ability to dynamically add new attributes to data records
- Simple interfaces (no SQL) – Focus on simple operations
- No standardization  $\odot$

### **…and some recurring problems**

#### • What if:

- $-$  I want to use many DBMSes at the same time
- I want to migrate my data
- $-$  I want to decouple my app from a specific technology
- Reverse the canonical problem:
	- One size (DBMS) does not fit all (apps)...
	- ...but one size (your app) should fit all (the DBMSes)

#### **SOS – Save our systems**

#### • **Goal:**

– Seamless access to different NoSQL databases. 

#### • **Requirements:**

- Lightweight: small footprint on performances
- $-$  Coherent: with main NoSQL themes and features
	- Hint: do not reimplement SQL
		- $-$  Seriously, someone has done it
- Scalable: easily extendable to different technologies and DBMSes

### **SOS – Save our systems**

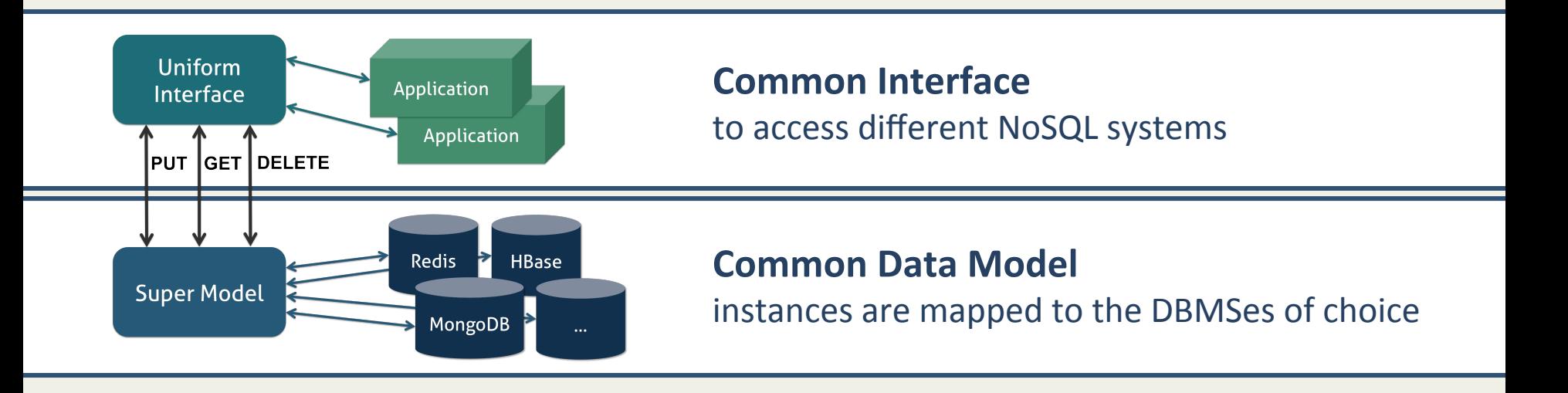

- SOS is a *Database Access Layer* between the app and the data store
	- $-$  It collects data from the interface and seamlessly manages its translation and **deployment** to specific DBMSes
- **Implementations provided for three data stores belonging to** different families:
	- HBase (column-based store)
	- Redis (key-value store)
	- MongoDB (document store)

#### **Usage example**

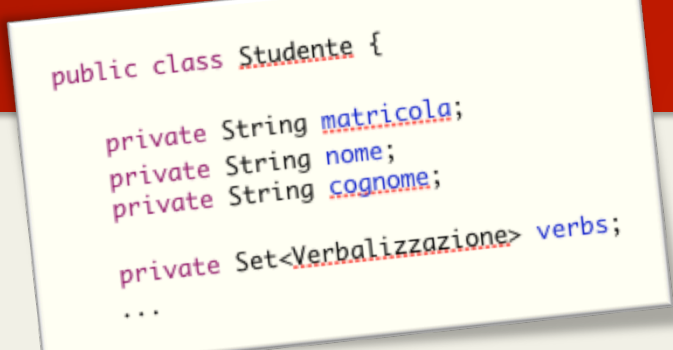

```
Studente luca = new Studente(...);
```

```
DatabaseHandler db = new HBaseHandler();
db.put("studenti", luca.getMatricola(), luca);
```
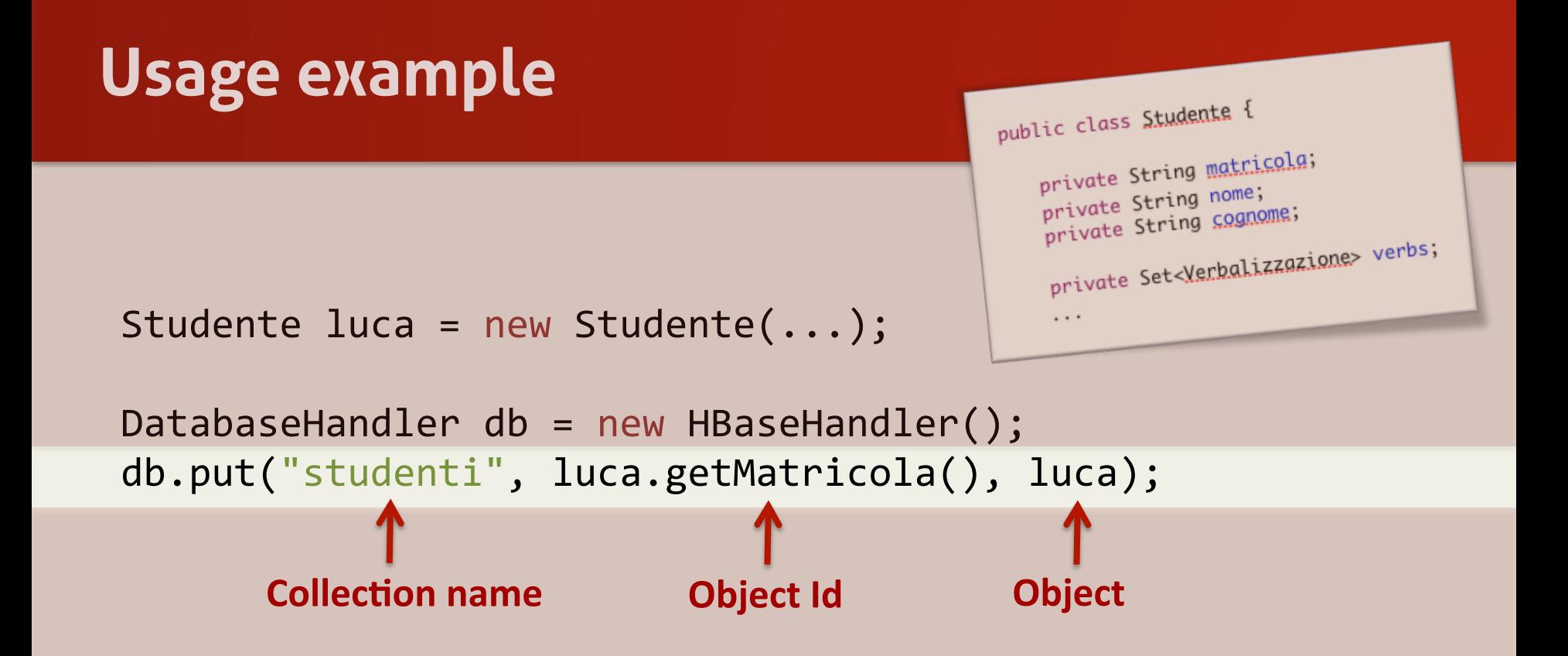

#### **Usage example**

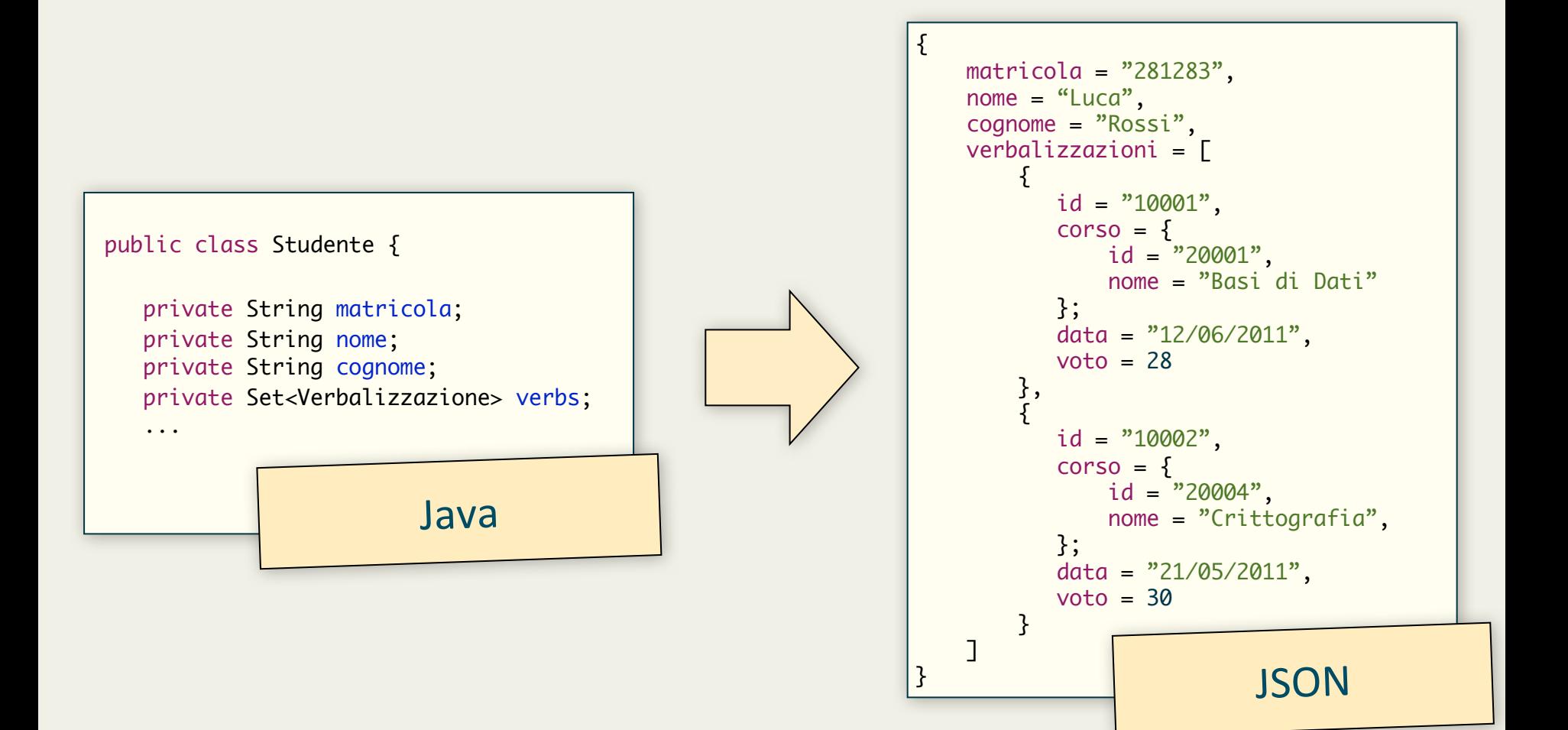

#### **Usage example**

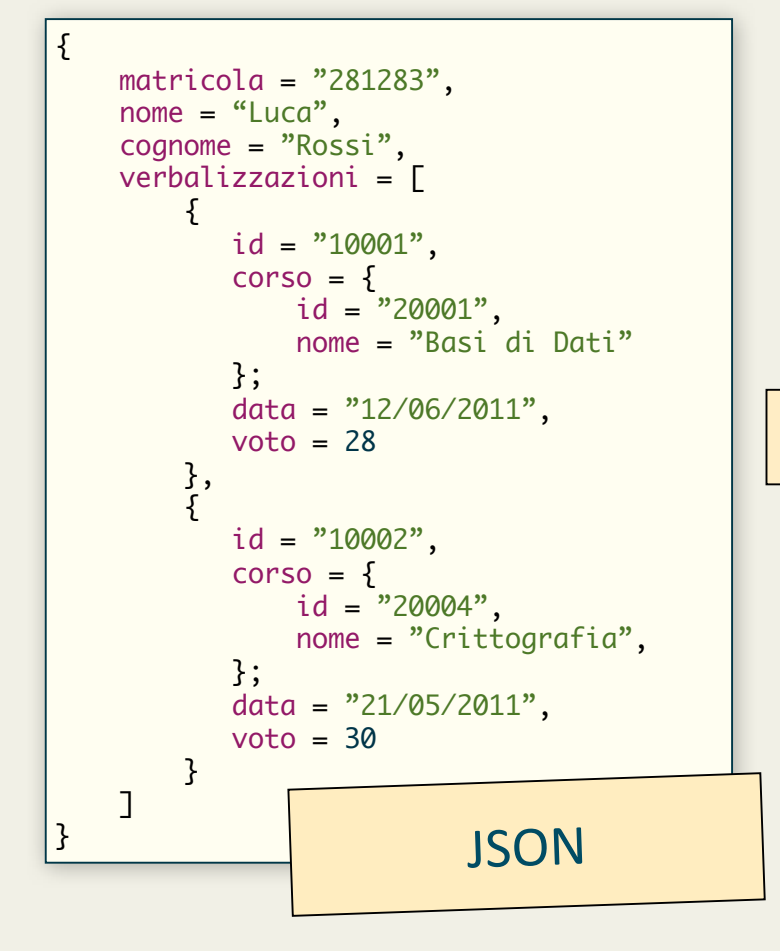

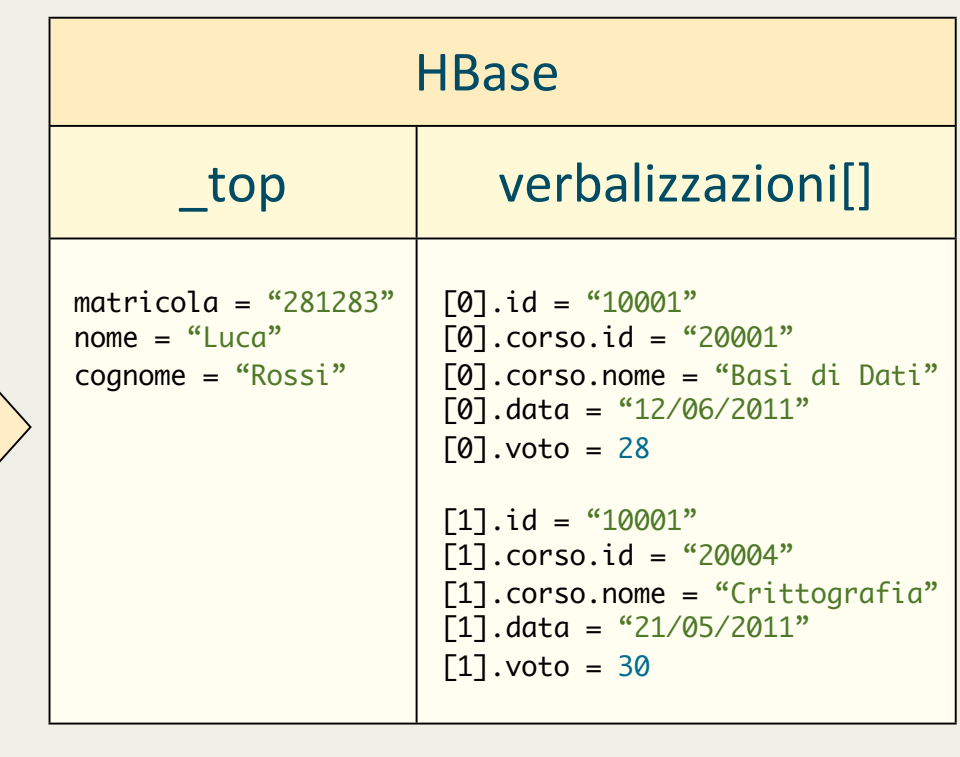

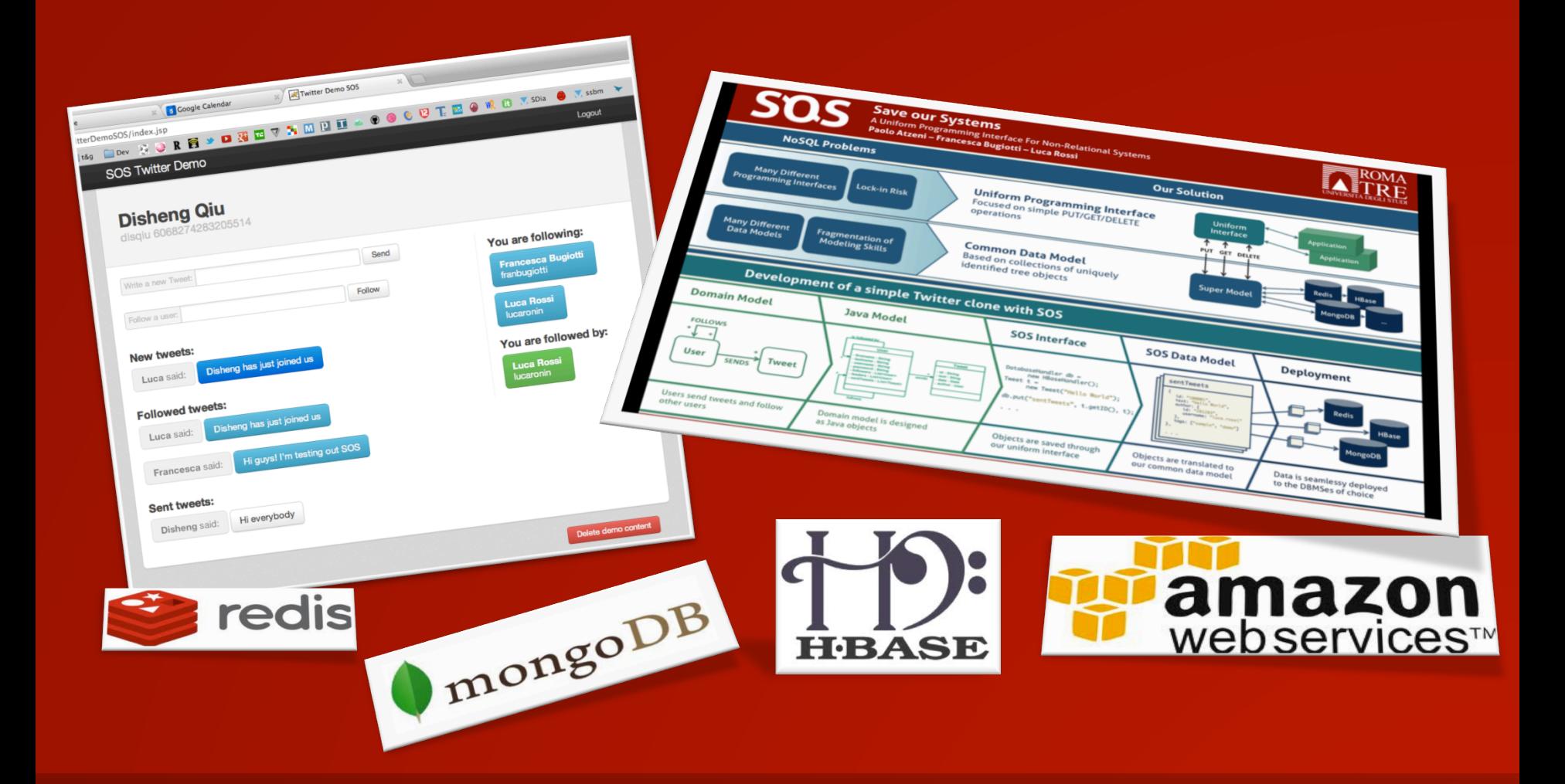

# **We have theses!**